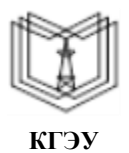

 $\begin{tabular}{l} \textbf{I}{{\small \textbf{G}}} \textbf{m}{{\small \textbf{m}}} \textbf{C} \textbf{F}{{\small \textbf{D}}} \textbf{Y} \textbf{BO} \textbf{A} \textbf{K}{{\small \textbf{D}}} \textbf{S} \textbf{y}, \\ \textbf{K}{{\small \textbf{A}}} {\small \textbf{A} } {\small \textbf{A} } {\small \textbf{A} } {\small \textbf{B} } {\small \textbf{C} } \textbf{R} \textbf{C} \textbf{Y} \textbf{H} \textbf{A} \textbf{B} \textbf{C} \textbf{B} \textbf{B}$ 

МИНИСТЕРСТВО НАУКИ И ВЫСШЕГО ОБРАЗОВАНИЯ РОССИЙСКОЙ ФЕДЕРАЦИИ

**Федеральное государственное бюджетное образовательноеучреждение высшего образования**

#### **КГЭУ «КАЗАНСКИЙ ГОСУДАРСТВЕННЫЙ ЭНЕРГЕТИЧЕСКИЙ УНИВЕРСИТЕТ» (ФГБОУ ВО «КГЭУ»)**

**АКТУАЛИЗИРОВАНО** АКТУЖЛИЗИРОВАНО<br>ешением ученого совета ИТЭ<br>протокол №8 от 16.04.2024

«УТВЕРЖДАЮ» Директор института теплоэнергетики

\_\_\_\_\_\_\_\_\_\_\_\_\_\_\_\_\_ С.О. Гапоненко « 21 » июня 2021 г.

## **РАБОЧАЯ ПРОГРАММА ДИСЦИПЛИНЫ**

Компьютерное моделирование технологических процессов и оборудования АЭС

Специальность 14.05.02 Атомные станции: проектирование, эксплуатация и инжиниринг

Специализация 14.05.02 Проектирование и эксплуатация атомных станций

Квалификация специалист

Рабочая программа дисциплины разработана в соответствии с ФГОС ВО 3++ – специалитет по специальности 14.05.02 Атомные станции: проектирование, эксплуатация и инжиниринг (приказ Минобрнауки России от 28.02.2018 г. № 154)

Программуразработал: доцент, к.т.н \_\_\_\_\_\_\_\_\_\_\_\_\_\_\_\_\_\_\_\_\_\_\_\_ Ляпин А.И.

Рабочая программа рассмотрена и одобрена на заседании кафедры-разработчика «Атомные и тепловые электрические станции», протокол №21-20/21 от 18.06.2021

Зав. кафедрой - руководитель ОП \_\_\_\_\_\_\_\_\_\_\_\_\_\_\_\_\_ Н.Д. Чичирова

Программа одобрена на заседании методического совета Института Теплоэнергетики, протокол № 05/21 от 21.06.2021

Зам. директора Института теплоэнергетики \_\_\_\_\_\_\_\_\_\_\_\_\_ /Власов С.М./

Программа принята решением Ученого совета Института теплоэнергетики протокол № 05/21 от 21.06.2021

#### **1. Цель, задачи и планируемые результаты обучения по дисциплине**

Целью освоения дисциплины «Компьютерное моделирование технологических процессов и оборудования АЭС» является получение обучающимся знаний в области компьютерного моделирования технологических процессов, оборудования АЭС и его отдельных элементов с использованием программного обеспечения САПР. Приобретение практических навыков использования специализированных программных продуктов (программного обеспечения) для решения задач инженерно-технической и научно-исследовательской деятельности обучающегося.

Задачами освоения дисциплины являются:

- изучение принципов и методов компьютерного моделирования, подходов к созданию и построению математических и цифровых моделей технологических установок и систем атомной электростанции;

- освоение и эксплуатация программ и программных пакетов, предназначенных для создания цифровых моделей технологических процессов и оборудования АЭС.

- получение навыков моделирования технологических процессов и автоматизированного проектирования оборудования АЭС, в том числе теплогидравлических процессов, а также процессов, протекающих в аэро- и газодинамических системах;

- сформировать знания, умения и навыки, способствующие успешной научно-исследовательской деятельности, и позволяющие успешно пройти государственную итоговую аттестацию.

Компетенции, формируемые у обучающихся, запланированные результаты обучения по дисциплине, соотнесенные с индикаторами достижения компетенций:

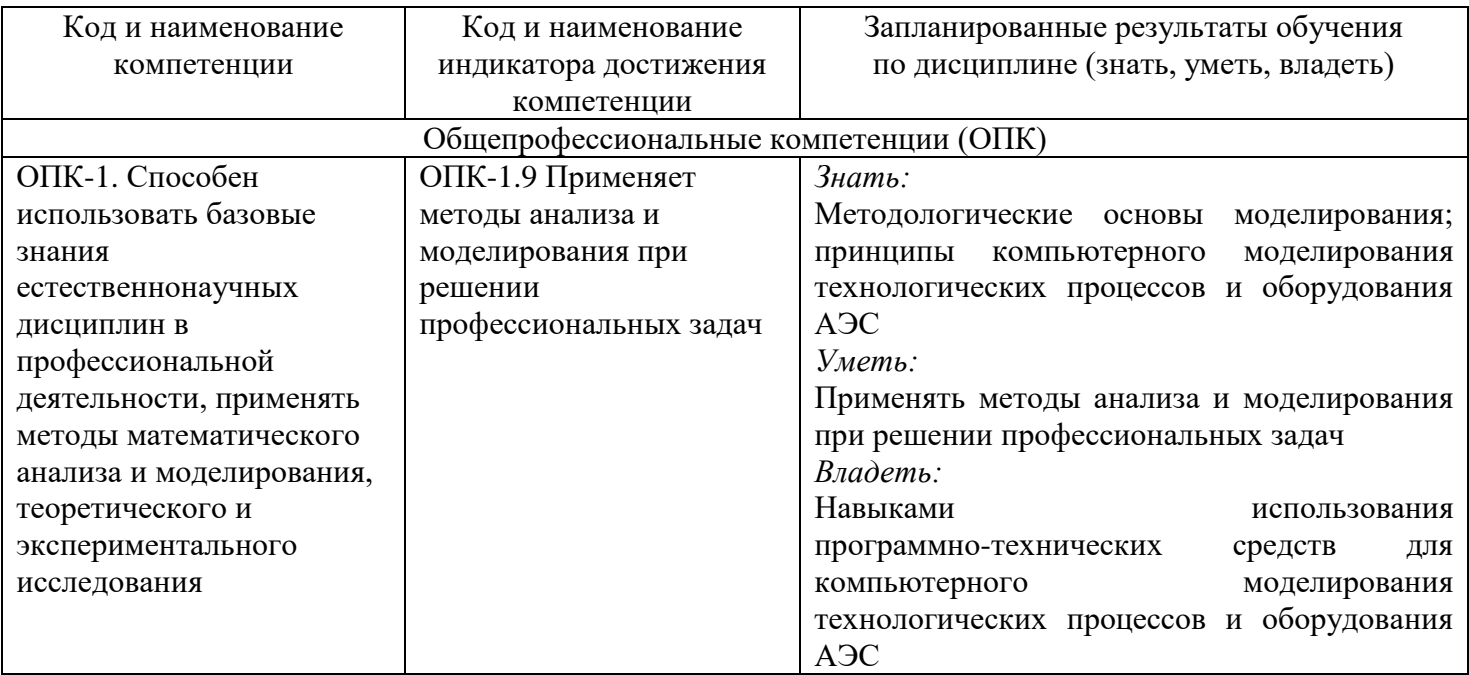

### **2. Место дисциплины в структуре ОП**

Дисциплина «Компьютерное моделирование технологических процессов и оборудования АЭС» относится к обязательной части учебного плана по специальности 14.05.02 Атомные станции: проектирование, эксплуатация и инжиниринг

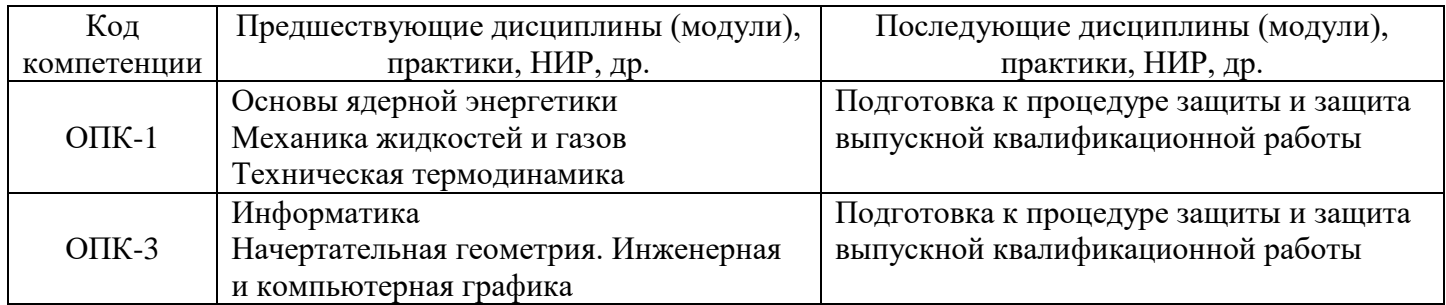

Для освоения дисциплины обучающийся должен:

- владеть навыками работы с персональным компьютером, уметь инсталлировать программное обеспечение, проводить его настройку.

- основные правила построения и оформления эскизов, обладать базовыми навыками работы с графическими программами.

- понимать взаимосвязь основного и вспомогательного оборудования атомных электрических станций.

- знать основные характеристики технологических процессов, параметры работы основного и вспомогательного оборудования АЭС.

- понимать принципы работы и функционирования аппаратов и установок, преобразующих энергию ядерного топлива в тепловую и электрическую энергию с учетом их технологических особенностей, конструкции и применяемых материалов.

- основные физические свойства жидкостей и газов, общие законы и уравнения статики, кинематики и динамики жидкостей и газов.

- основы термодинамики, основные законы и уравнения термодинамики, принципы передачи теплоты и теплообмена.

### **3. Структура и содержание дисциплины 3.1. Структура дисциплины**

Общая трудоемкость дисциплины составляет 3 зачетных(ые) единиц(ы) (ЗЕ), всего 108 часов, из которых 40 часов составляет контактная работа обучающегося с преподавателем (занятия лекционного типа 16 час., занятия семинарского типа (практические занятия) 24 час., самостоятельная работа обучающегося 68 час.

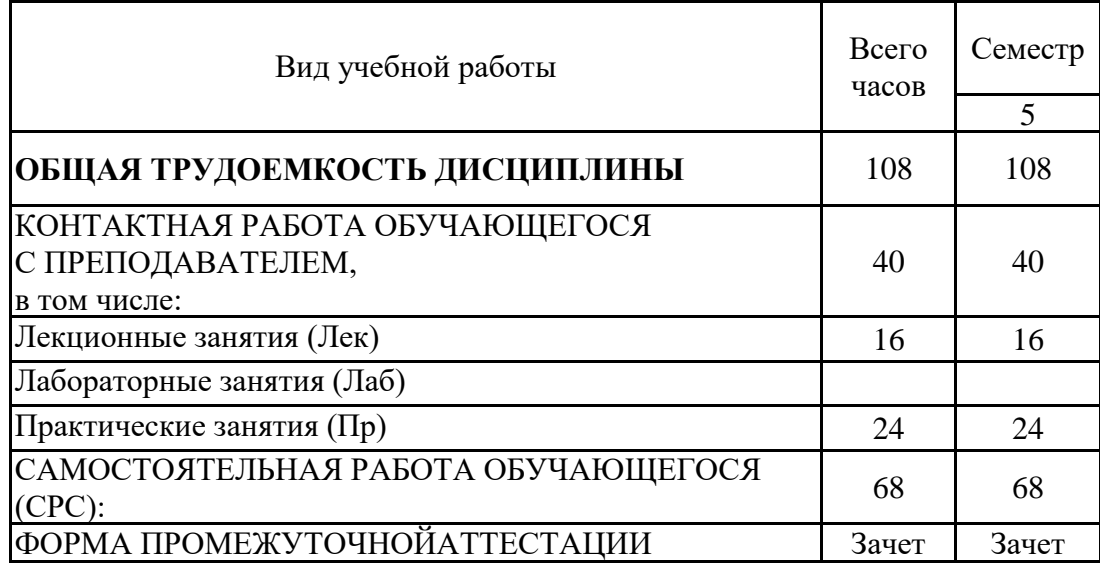

## **3.2. Содержание дисциплины, структурированное по разделам и видам занятий**

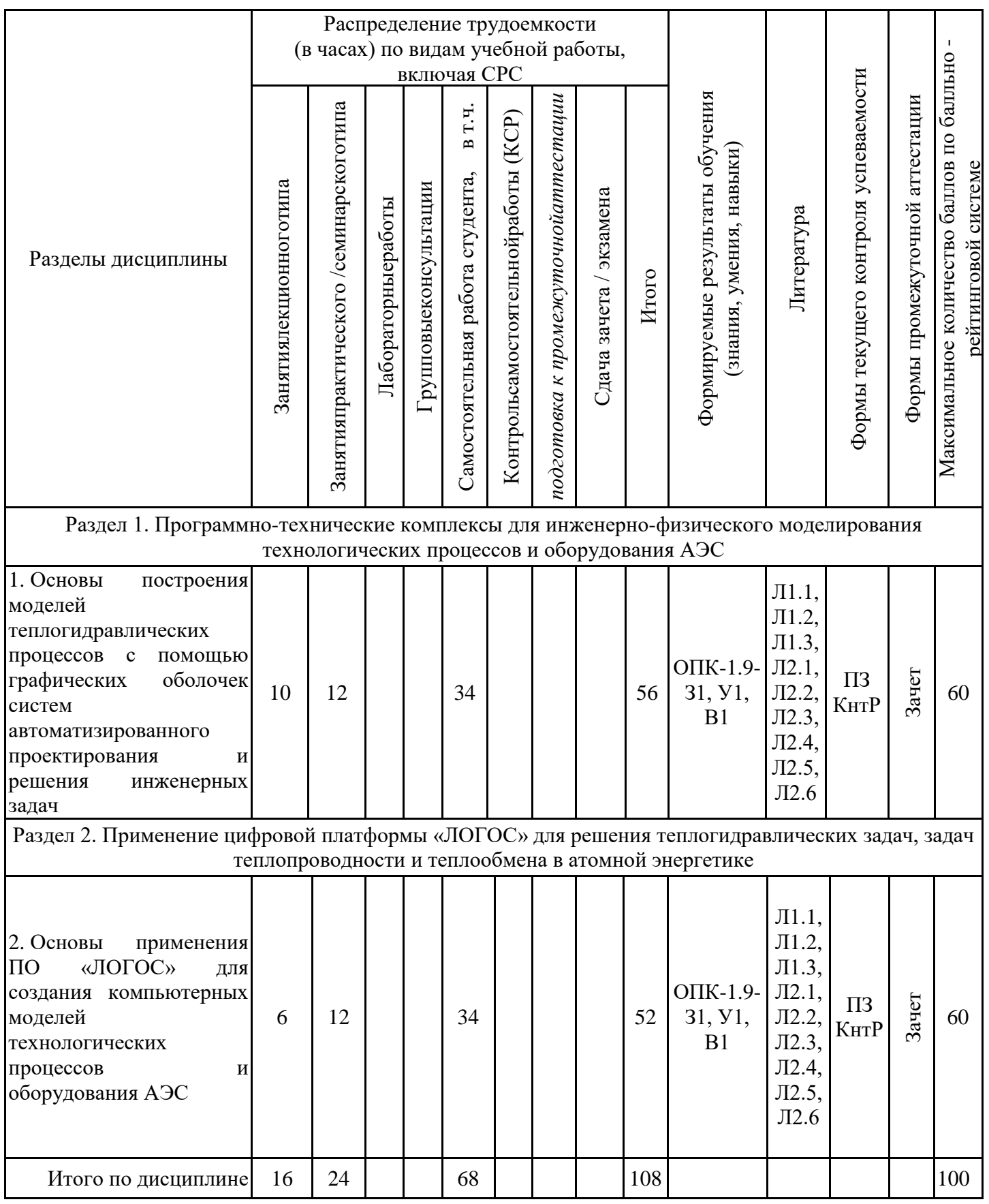

### **3.3. Тематический план лекционных занятий**

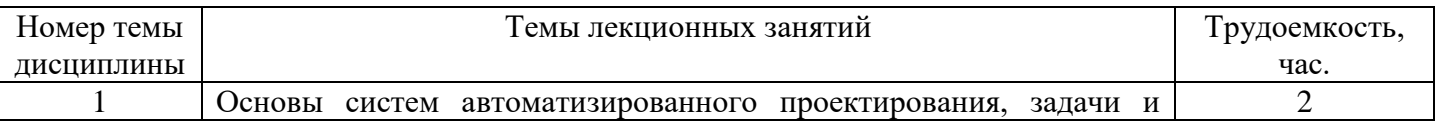

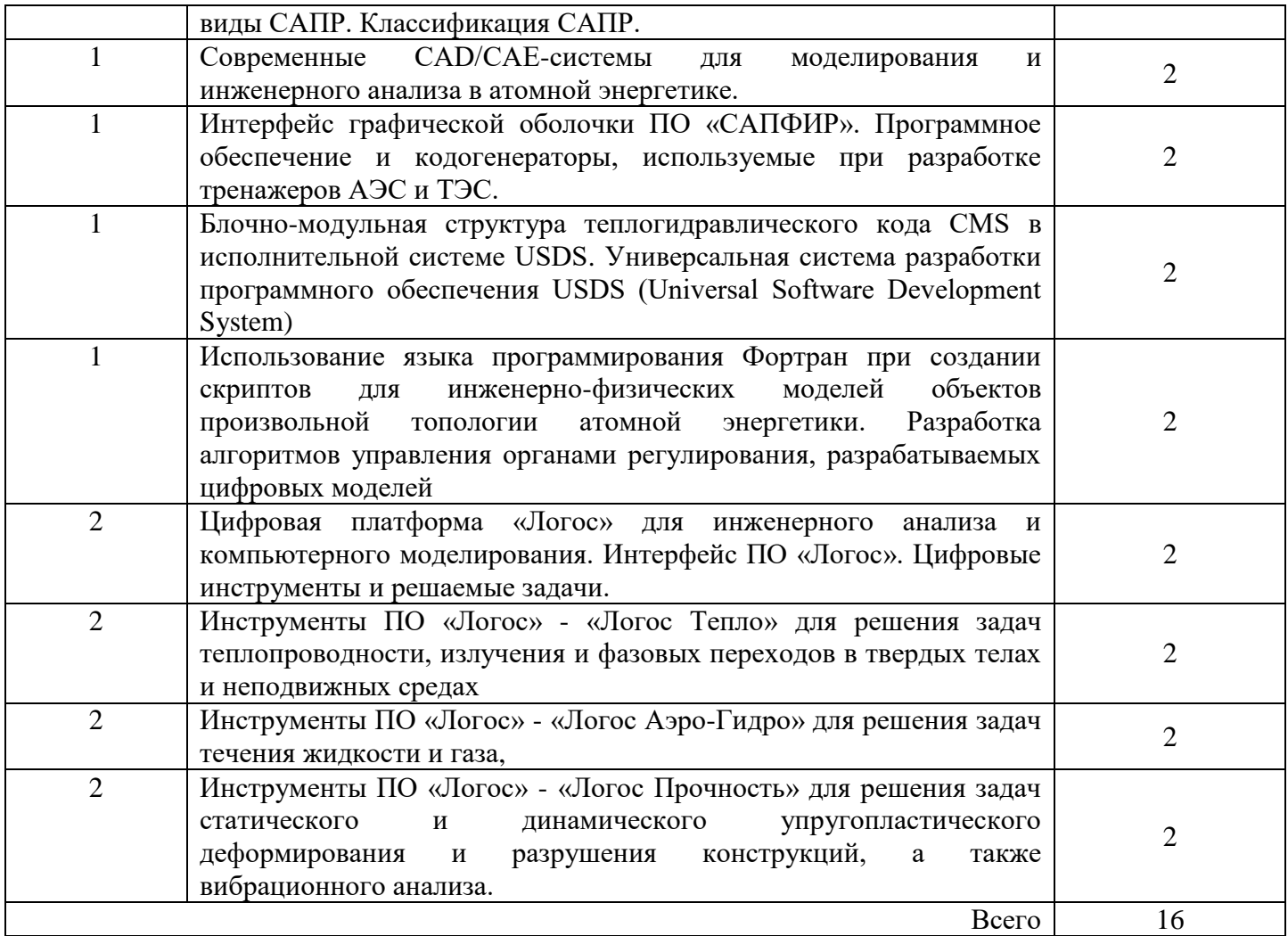

#### **3.4. Тематический план практических занятий**

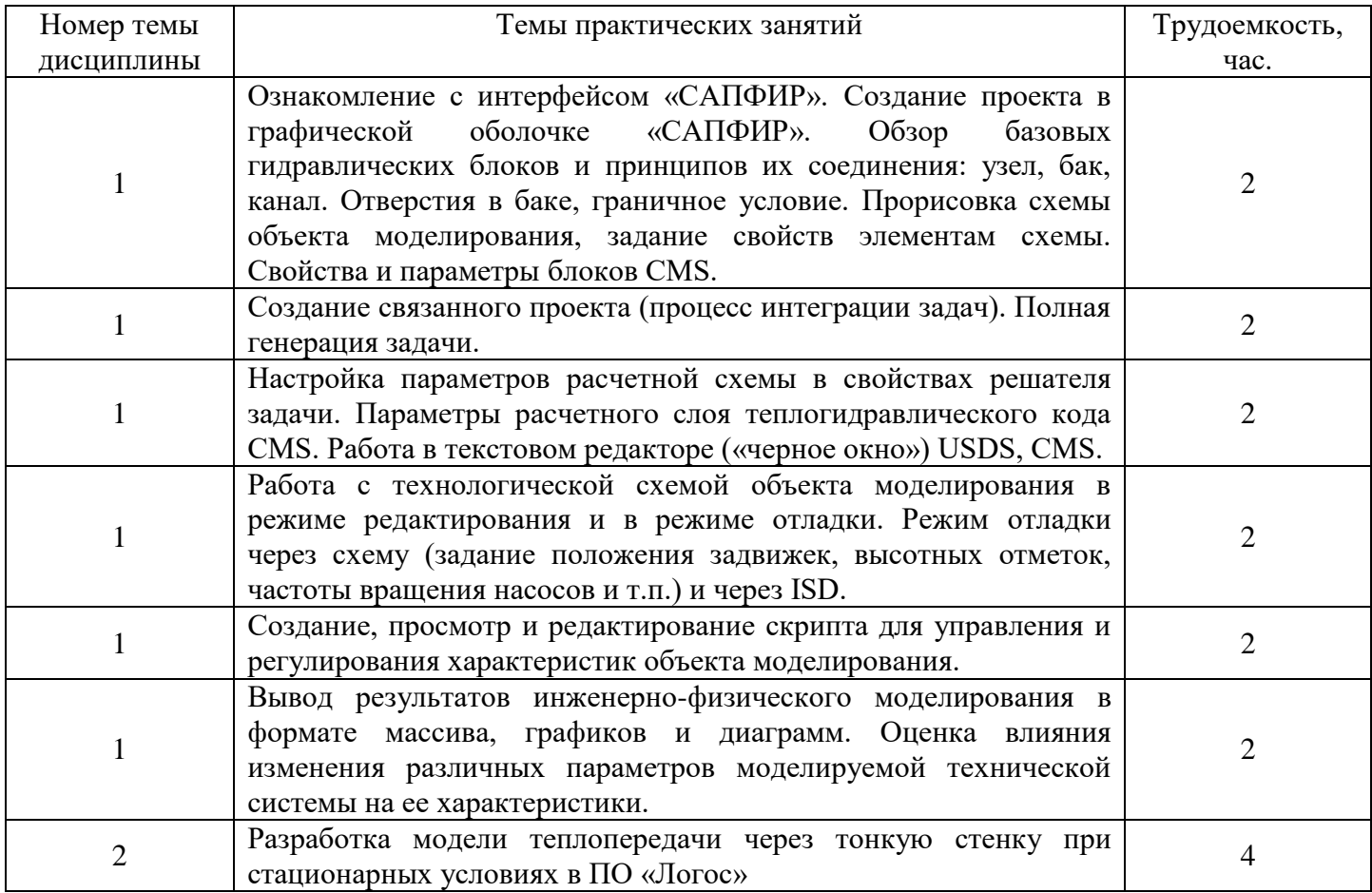

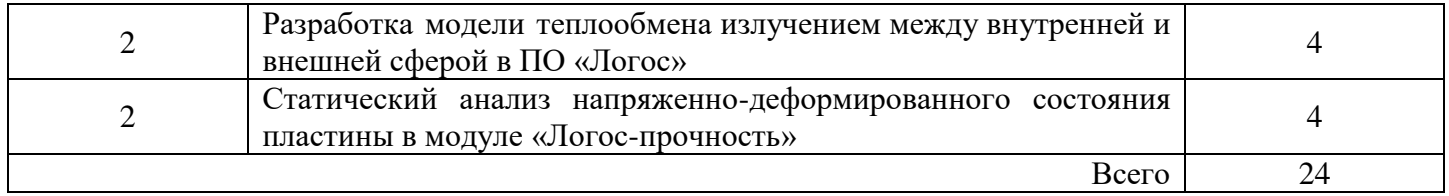

## **3.5. Тематический план лабораторных работ**

Данный вид работы не предусмотрен учебным планом

## **3.6. Самостоятельная работа студента**

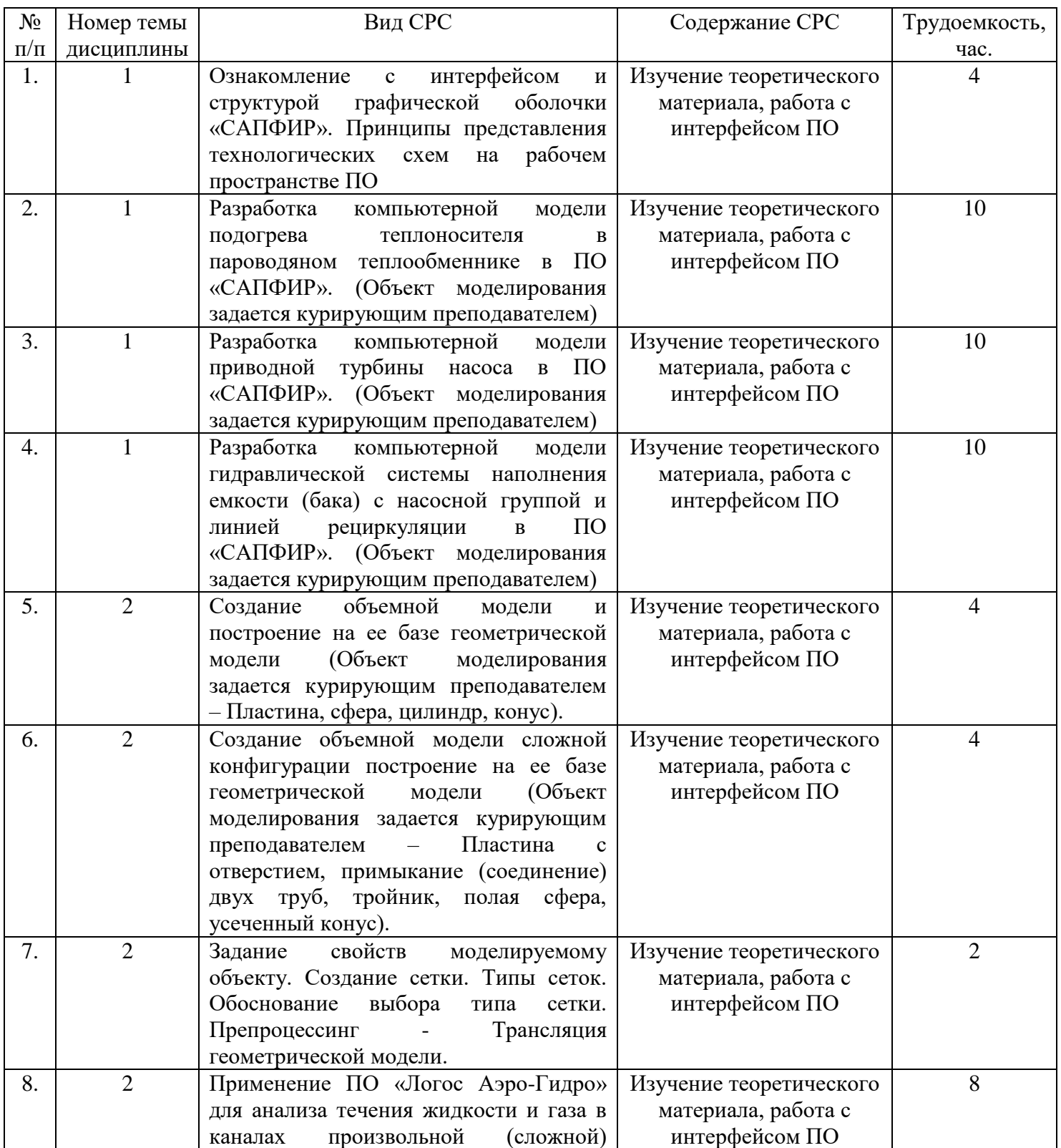

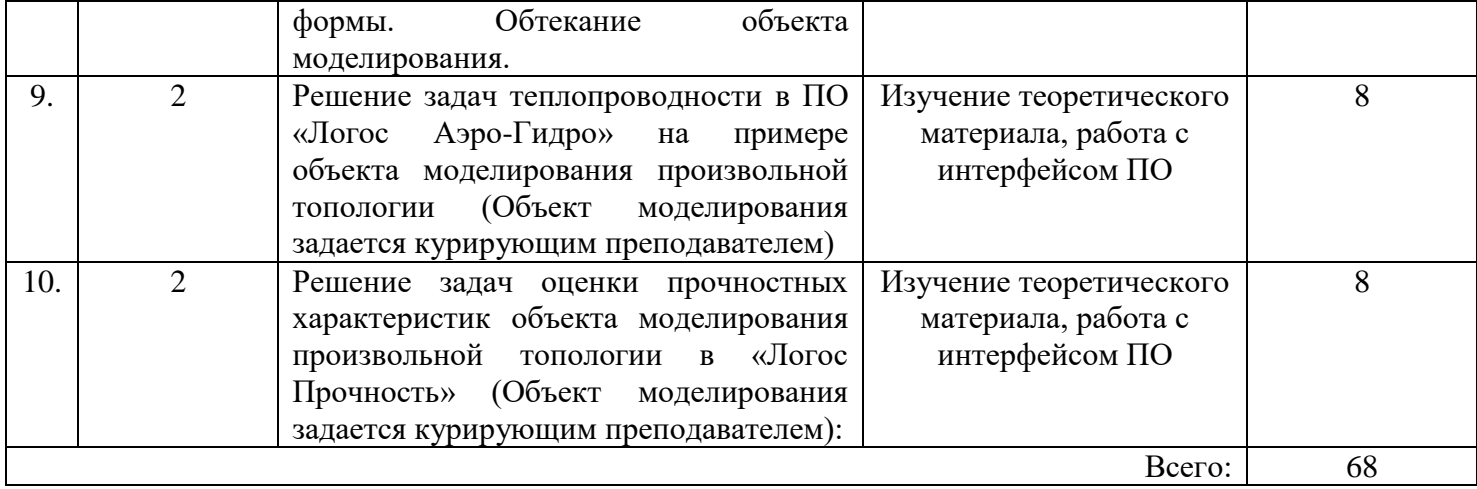

#### **4. Образовательные технологии**

При реализации дисциплины «Компьютерное моделирование технологических процессов и оборудования АЭС» по образовательной программе специалитета по специальности 14.05.02 Атомные станции: проектирование, эксплуатация и инжиниринг применяются электронное обучение и дистанционные образовательные технологии.

В образовательном процессе используются электронные образовательные ресурсы (ЭОР), размещенные в личных кабинетах студентов Электронного университета КГЭУ, URL: http://e.kgeu.ru/

### **5. Оценивание результатов обучения**

Оценивание результатов обучения по дисциплине осуществляется в рамках текущего контроля успеваемости, проводимого по балльно-рейтинговой системе (БРС), и промежуточной аттестации.

Обобщенные критерии и шкала оценивания уровня сформированности компетенции (индикатора достижения компетенции) по итогам освоения дисциплины:

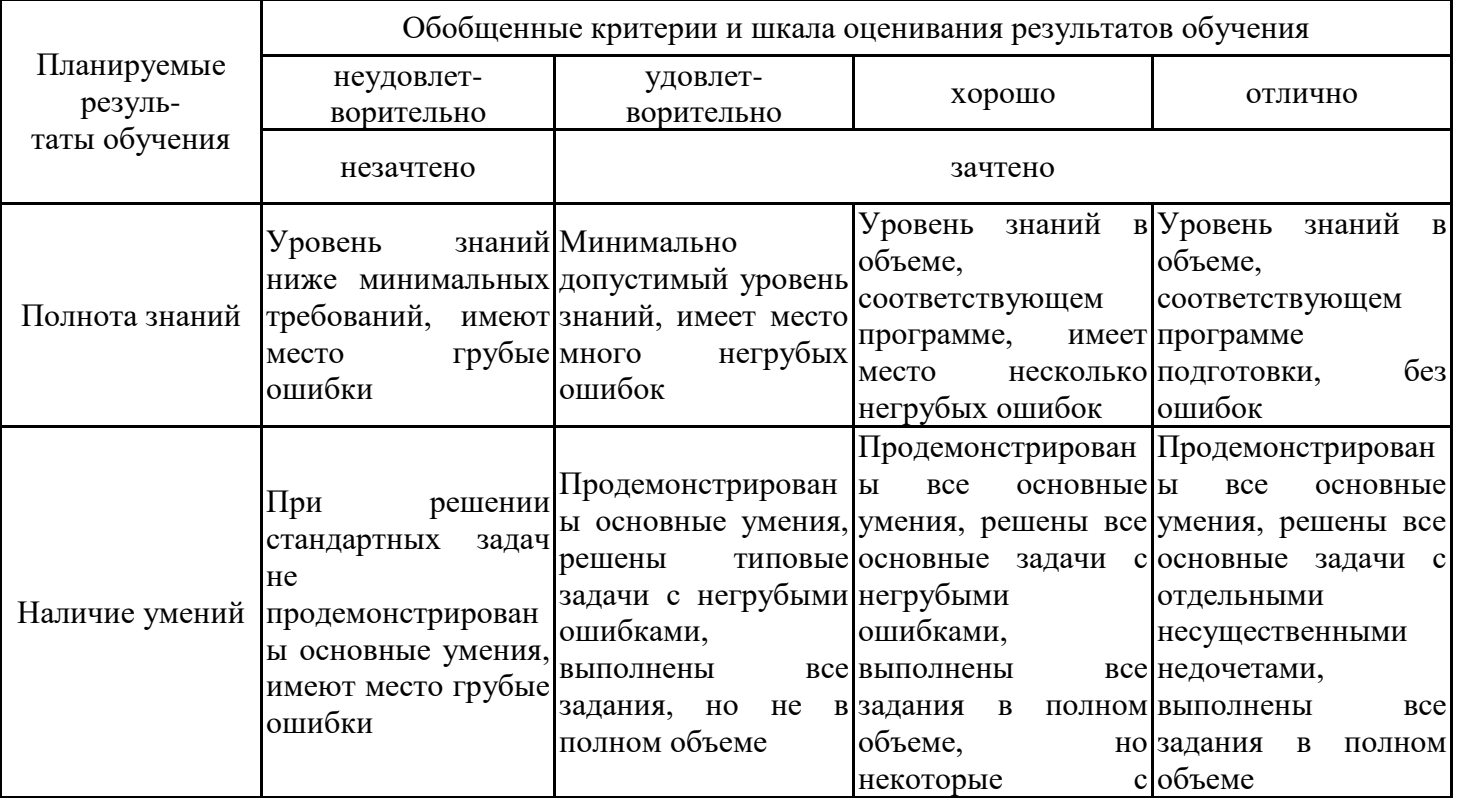

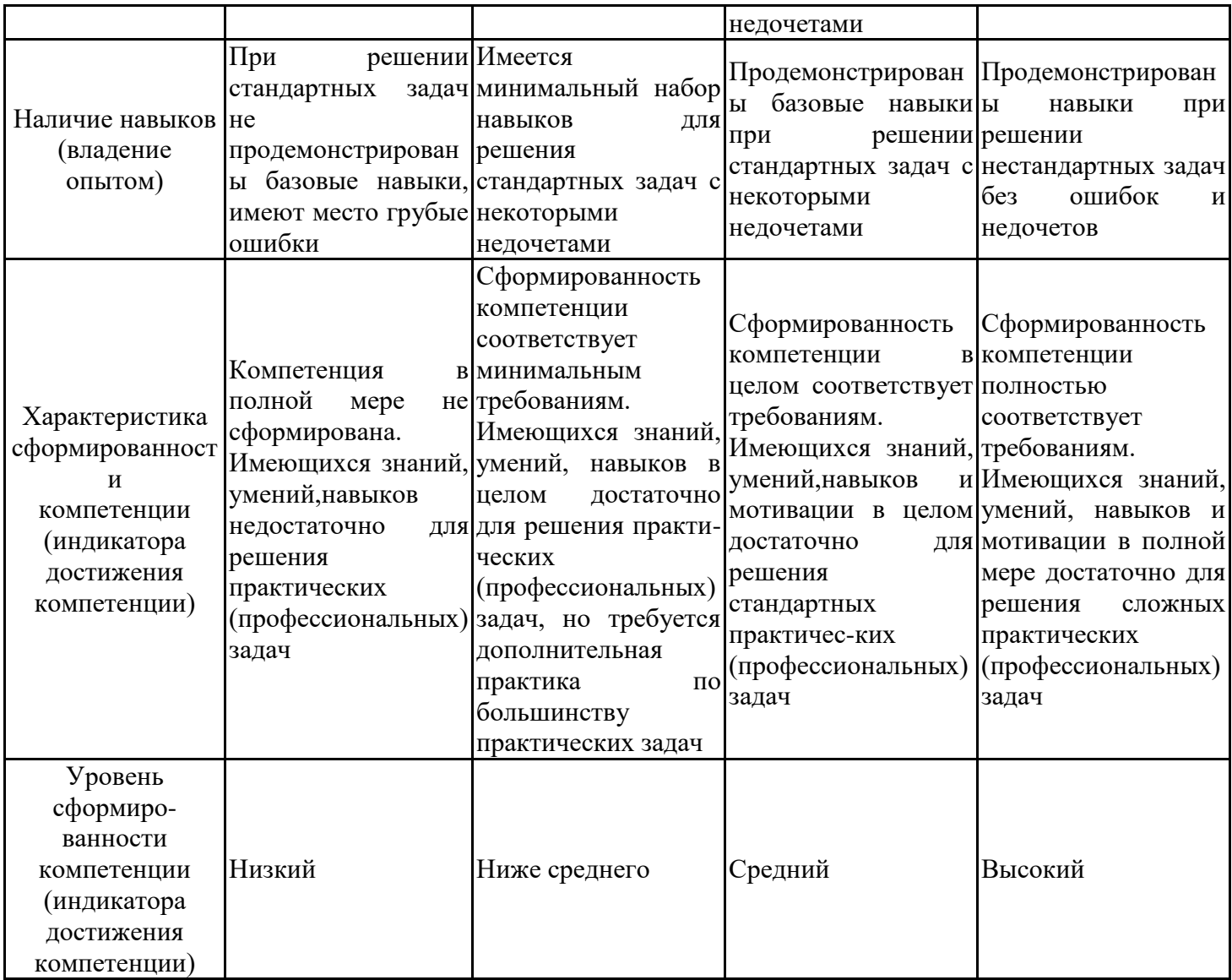

Шкала оценки результатов обучения по дисциплине:

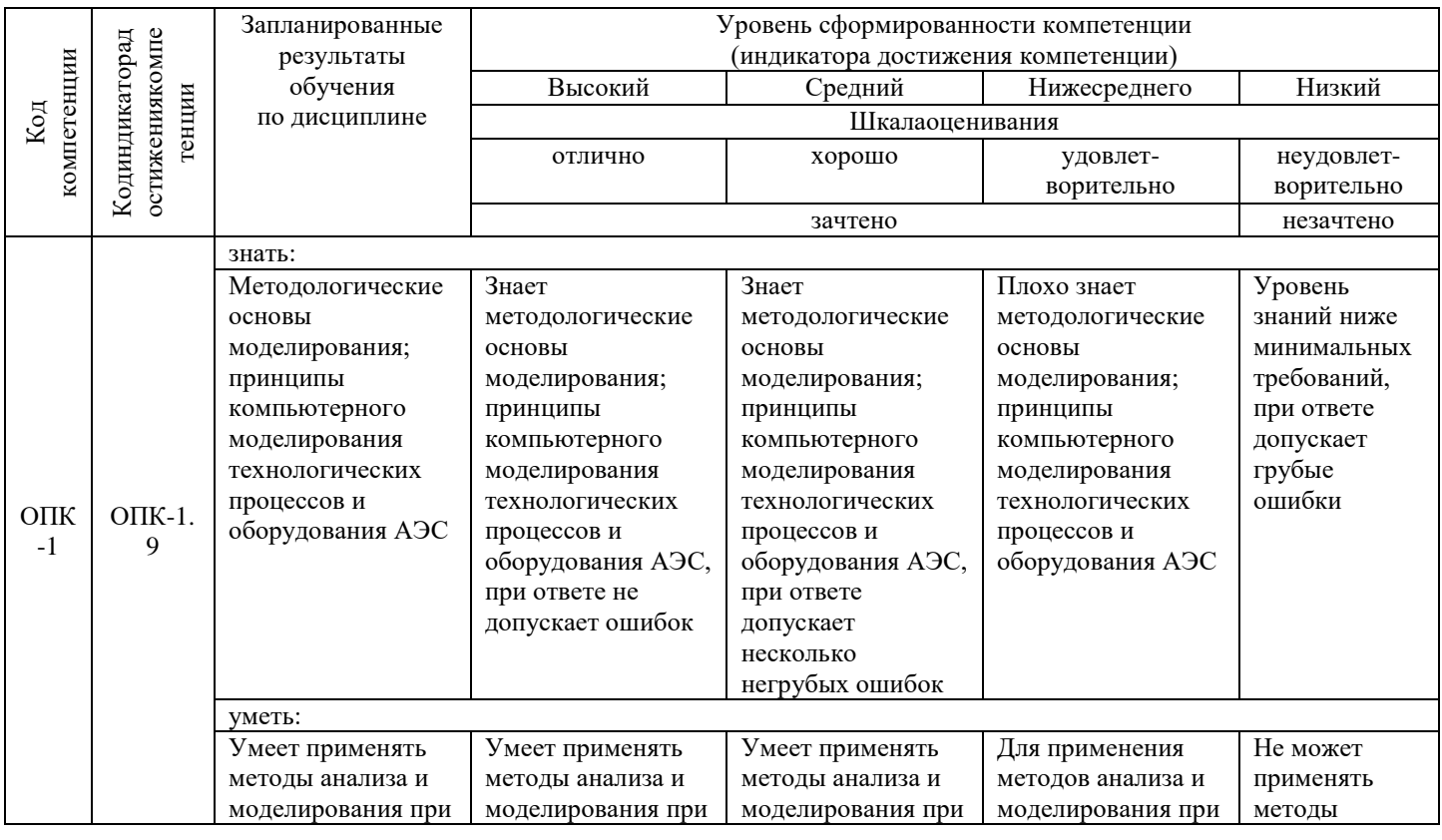

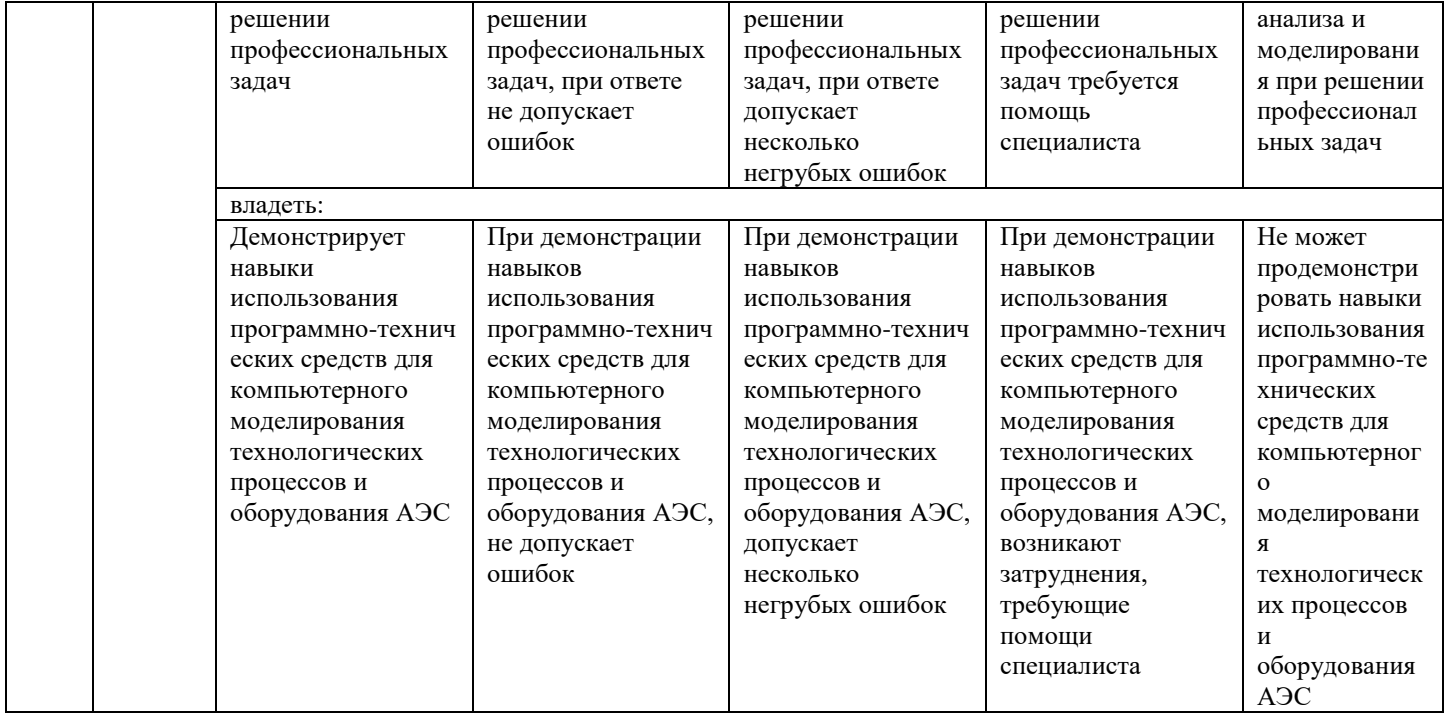

Оценочные материалы для проведения текущего контроля успеваемости и промежуточной аттестации приведены в Приложении к рабочей программе дисциплины. Полный комплект заданий и материалов, необходимых для оценивания результатов обучения по дисциплине, хранится на кафедре-разработчике в бумажном и электронном виде.

### **6. Учебно-методическое и информационное обеспечение дисциплины**

#### **6.1. Учебно-методическое обеспечение**

Основнаялитература

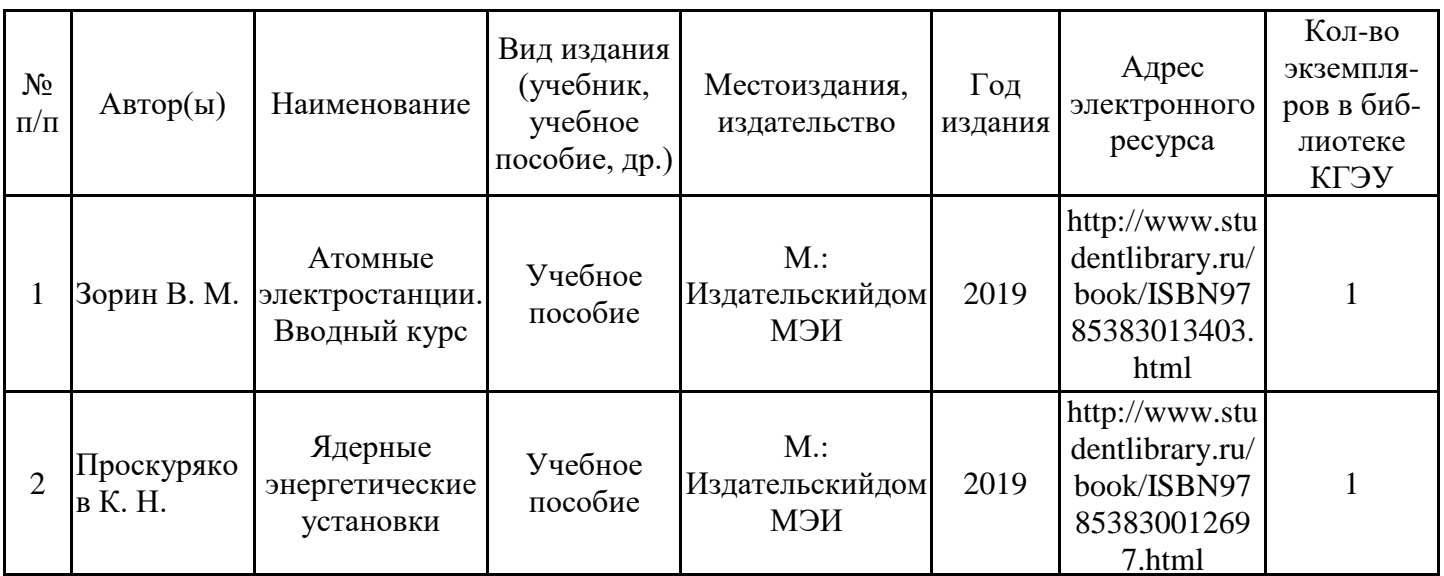

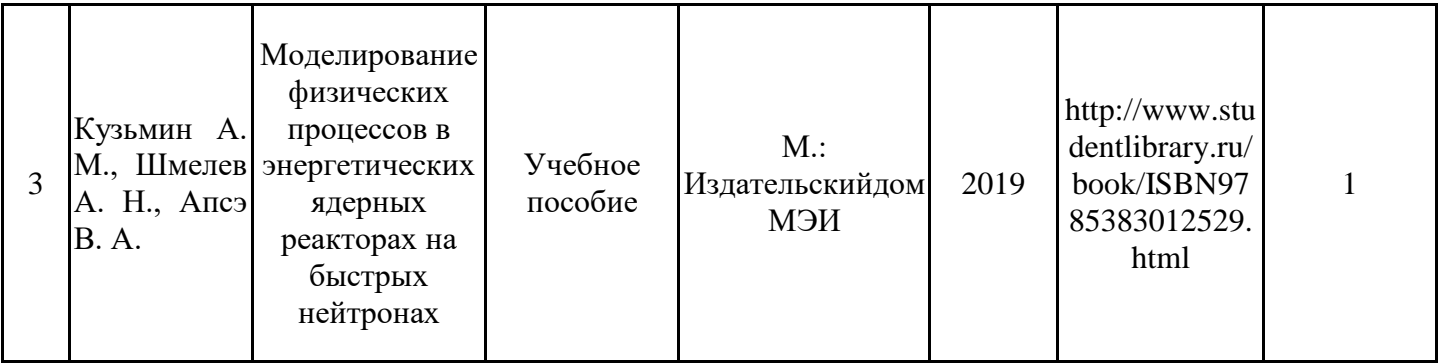

### Дополнительная литература

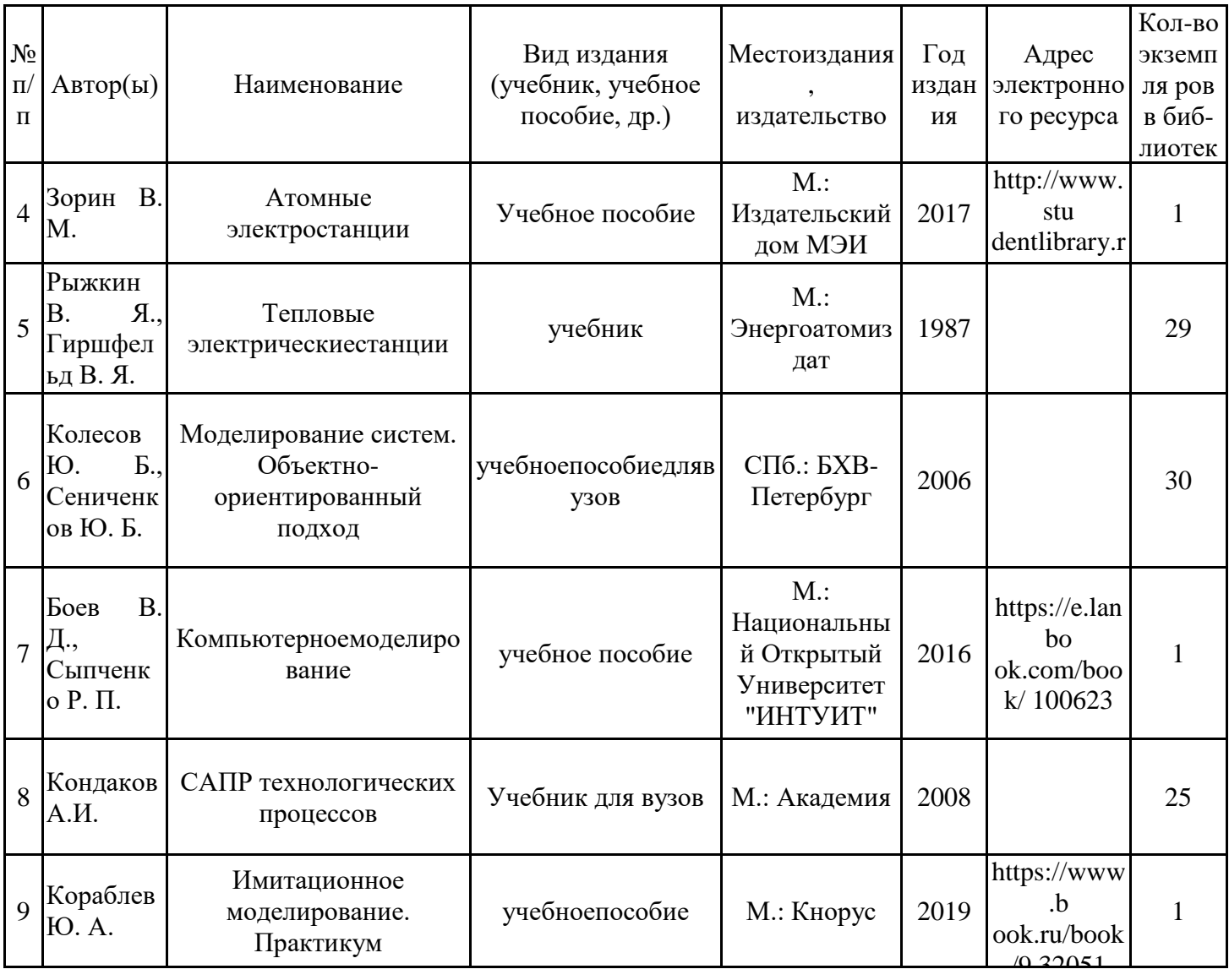

### **6.2. Информационноеобеспечение**

# 6.2.1. Электронные и интернет-ресурсы

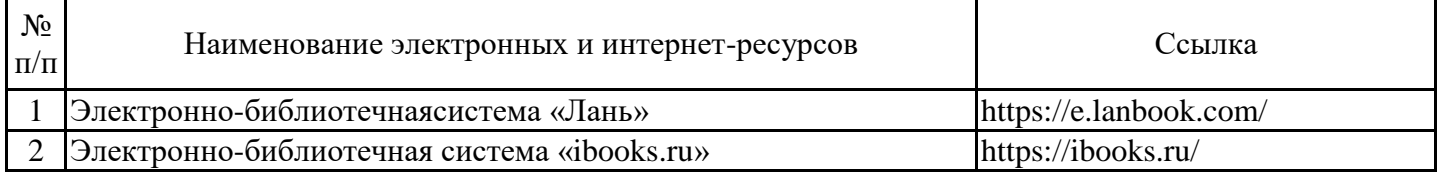

## 6.2.2. Профессиональные базы данных

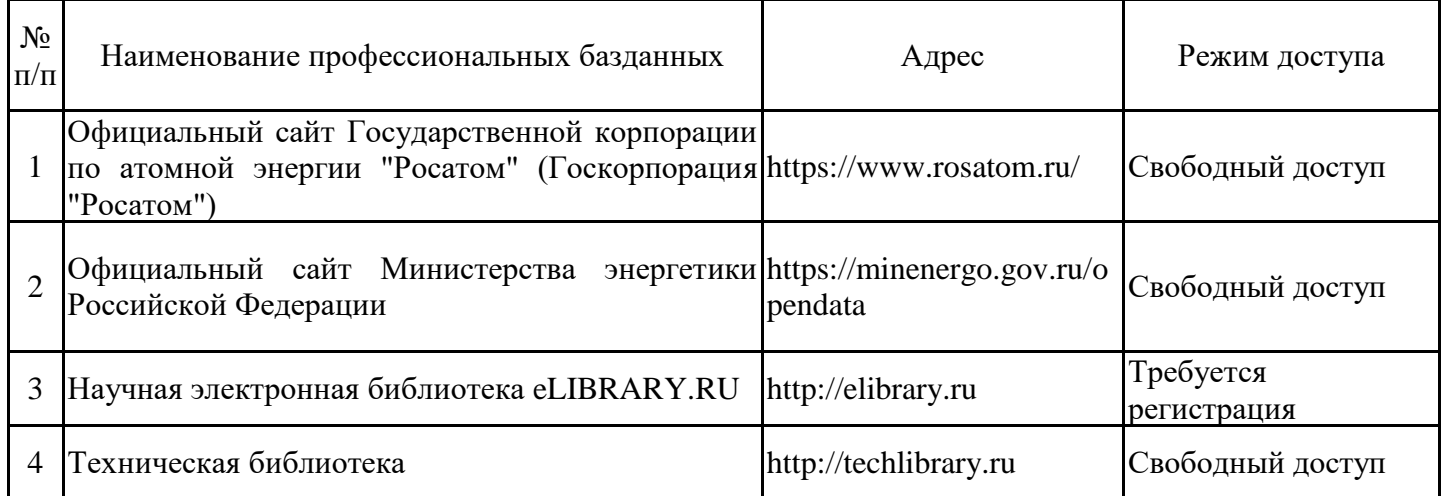

### 6.2.3. Информационно-справочныесистемы

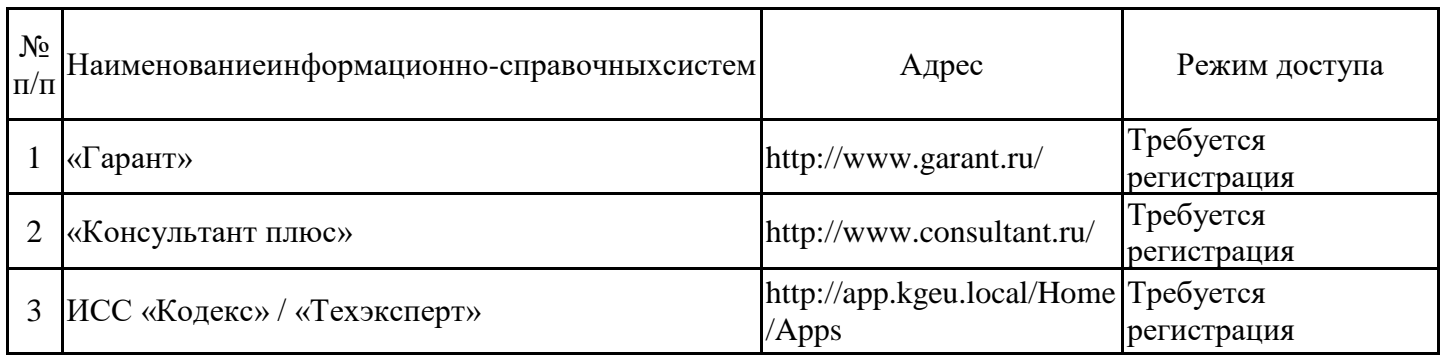

### 6.2.4. Лицензионное и свободно распространяемое программное обеспечение дисциплины

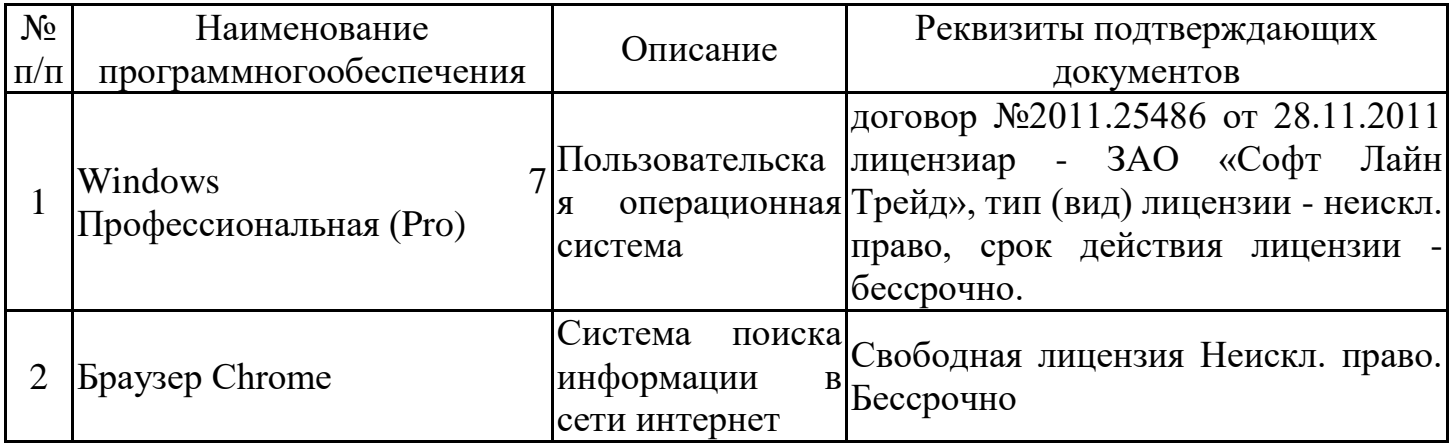

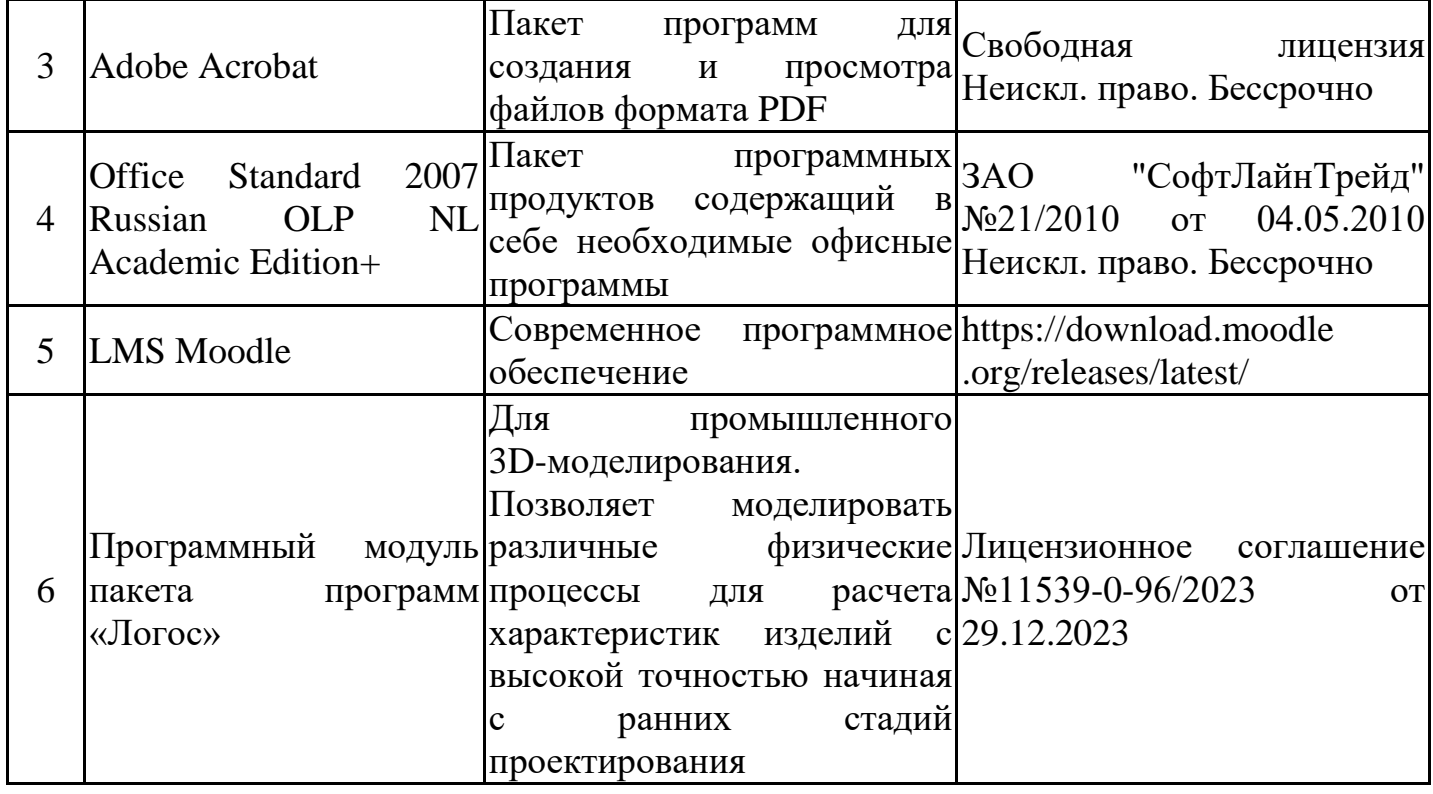

# **7. Материально-техническое обеспечение дисциплины**

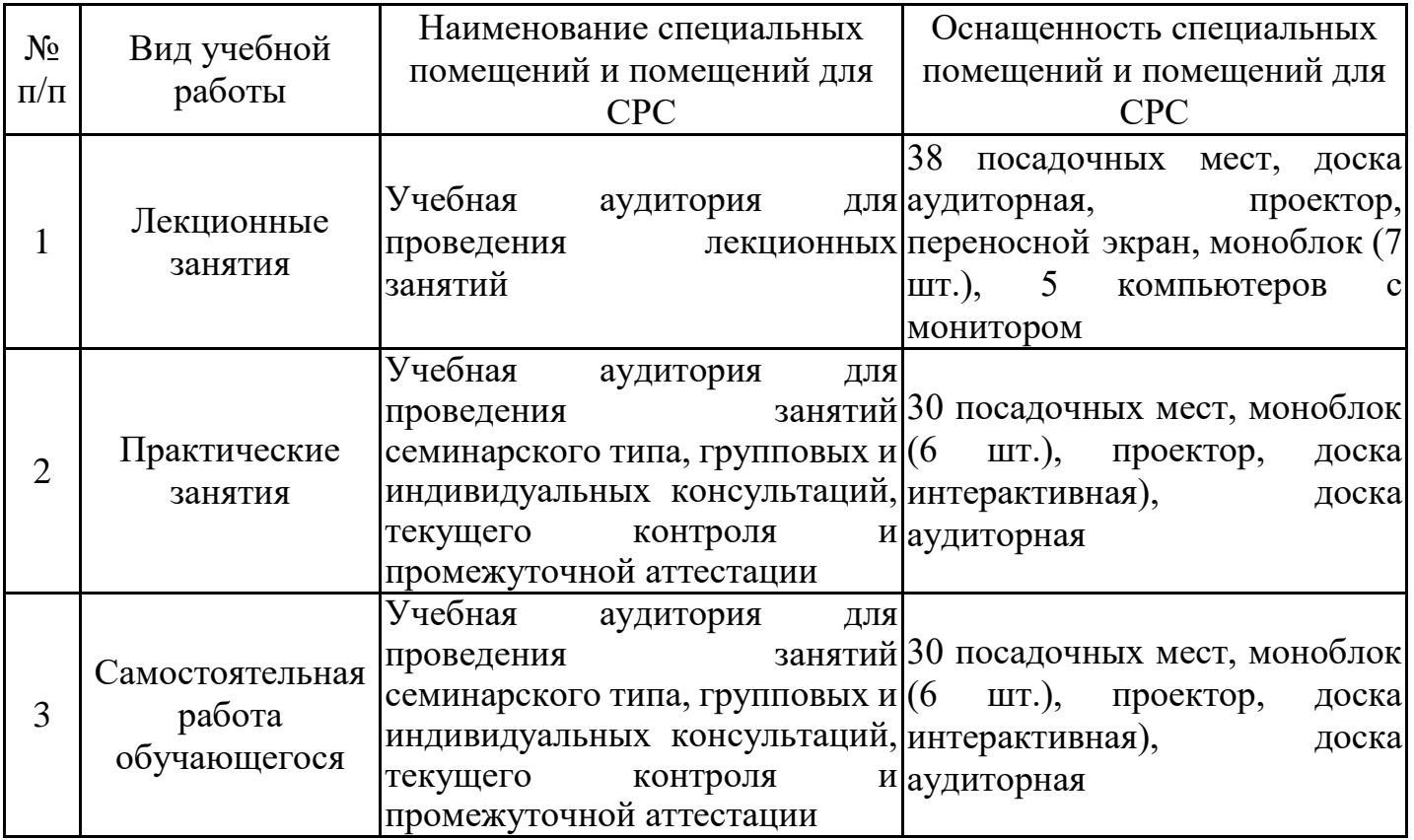

#### **8. Особенности организации образовательной деятельности для лиц с ограниченными возможностями здоровья и инвалидов**

Лица с ограниченными возможностями здоровья (ОВЗ) и инвалиды имеют возможность беспрепятственно перемещаться из одного учебно-лабораторного корпуса в другой, подняться на все этажи учебно-лабораторных корпусов, заниматься в учебных и иных помещениях с учетом особенностей психофизического развития и состояния здоровья.

Для обучения лиц с ОВЗ и инвалидов, имеющих нарушения опорнодвигательного аппарата, обеспечены условия беспрепятственного доступа во все учебные помещения. Информация о специальных условиях, созданных для обучающихся с ОВЗ и инвалидов, размещена на сайте университета www//kgeu.ru. Имеется возможность оказания технической помощи ассистентом, а также услуг сурдопереводчиков и тифлосурдопереводчиков.

Для адаптации к восприятию лицами с ОВЗ и инвалидами с нарушенным слухом справочного, учебного материала по дисциплине обеспечиваются следующие условия:

- для лучшей ориентации в аудитории, применяются сигналы оповещения о начале и конце занятия (слово «звонок» пишется на доске);

- внимание слабослышащего обучающегося привлекается педагогом жестом (на плечо кладется рука, осуществляется нерезкое похлопывание);

- разговаривая с обучающимся, педагогический работник смотрит на него, говорит ясно, короткими предложениями, обеспечивая возможность чтения по губам.

Компенсация затруднений речевого и интеллектуального развития слабослышащих обучающихся проводится путем:

- использования схем, диаграмм, рисунков, компьютерных презентаций с гиперссылками, комментирующими отдельные компоненты изображения;

- регулярного применения упражнений на графическое выделение существенных признаков предметов и явлений;

- обеспечения возможности для обучающегося получить адресную консультацию по электронной почте по мере необходимости.

Для адаптации к восприятию лицами с ОВЗ и инвалидами с нарушениями зрения справочного, учебного, просветительского материала, предусмотренного образовательной программой по выбранному направле-нию подготовки, обеспечиваются следующие условия:

- ведется адаптация официального сайта в сети Интернет с учетом особых потребностей инвалидов по зрению, обеспечивается наличие крупношрифтовой справочной информации о расписании учебных занятий;

- педагогический работник, его собеседник (при необходимости), присутствующие на занятии, представляются обучающимся, при этом каждый раз называется тот, к кому педагогический работник обращается;

- действия, жесты, перемещения педагогического работника коротко и ясно комментируются;

- печатная информация предоставляется крупным шрифтом (от 18 пунктов), тотально озвучивается;

- обеспечивается необходимый уровень освещенности помещений;

- предоставляется возможность использовать компьютеры во время занятий и право записи объяснений на диктофон (по желанию обучающихся).

Форма проведения текущей и промежуточной аттестации для обучающихся с ОВЗ и инвалидов определяется педагогическим работником в соответствии с учебным планом. При необходимости обучающемуся с ОВЗ, инвалиду с учетом их<br>индивидуальных психофизических особенностей дается возможность пройти индивидуальных психофизических особенностей дается возможность пройти промежуточную аттестацию устно, письменно на бумаге, письменно на компьютере, в форме тестирования и т.п., либо предоставляется дополнительное время для подготовки ответа.

### **Лист регистрации изменений**

Дополнения и изменения в рабочей программе дисциплины на 20\_\_\_ /20\_\_\_ учебный год

В программу вносятся следующие изменения:

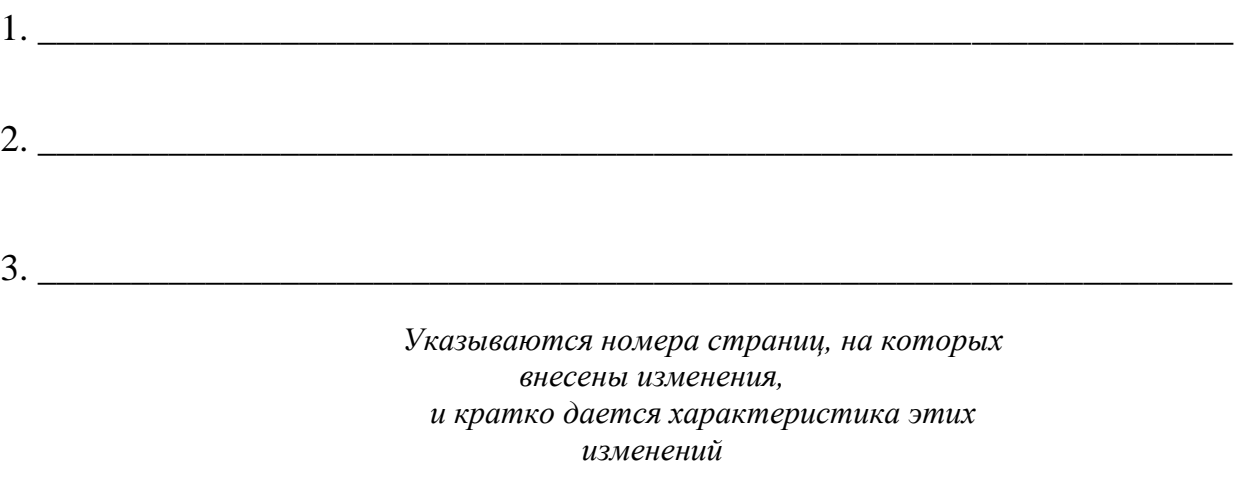

Программа одобрена на заседании кафедры разработчикаг., протокол №

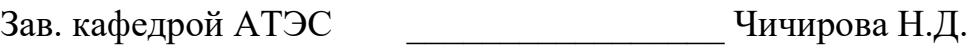

Программа одобрена методическим советом института теплоэнергетики г., протокол №

Зам. директора по УМР\_\_\_\_\_\_\_\_\_\_\_\_\_\_\_\_\_\_\_ /\_\_\_\_\_\_\_\_\_\_\_\_\_\_\_/

*Подпись, дата*

*Приложение к рабочей программе дисциплины*

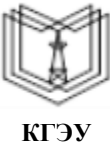

МИНИСТЕРСТВО НАУКИ И ВЫСШЕГО ОБРАЗОВАНИЯ РОССИЙСКОЙ ФЕДЕРАЦИИ

**Федеральное государственное бюджетное образовательное учреждение высшего образования**

**КГЭУ «КАЗАНСКИЙ ГОСУДАРСТВЕННЫЙ ЭНЕРГЕТИЧЕСКИЙ УНИВЕРСИТЕТ» (ФГБОУ ВО «КГЭУ»)**

### **ОЦЕНОЧНЫЕМАТЕРИАЛЫ по дисциплине**

Компьютерное моделирование технологических процессов и оборудования АЭС

Специальность 14.05.02 Атомные станции: проектирование, эксплуатация и инжиниринг

Специализация 14.05.02 Проектирование и эксплуатация атомных станций

Квалификация специалист

г. Казань, 2021

Оценочные материалы по дисциплине «Компьютерное моделирование технологических процессов и оборудования АЭС» - комплект контрольно-измерительных материалов, предназначенных для оценивания результатов обучения на соответствие индикаторам достижения компетенции(й):

ОПК-1. Способен использовать базовые знания естественнонаучных дисциплин в профессиональной деятельности, применять методы математического анализа и моделирования, теоретического и экспериментального исследования

Оценивание результатов обучения по дисциплине осуществляется в рамках текущего контроля успеваемости, проводимого по балльно-рейтинговой системе (БРС), и промежуточной аттестации.

Текущий контроль успеваемости обеспечивает оценивание процесса обучения по дисциплине. При текущем контроле успеваемости используются следующие оценочные средства: Результаты самостоятельного практического задания в виде разработки компьютерной модели, созданной в графической оболочке программного обеспечения (ПЗ), письменная контрольная работа (КнтР).

Оценочные материалы включают задания для проведения текущего контроля успеваемости и промежуточной аттестации обучающихся, разработанные в соответствии с рабочей программой дисциплины.

Форма промежуточной аттестации – зачет.

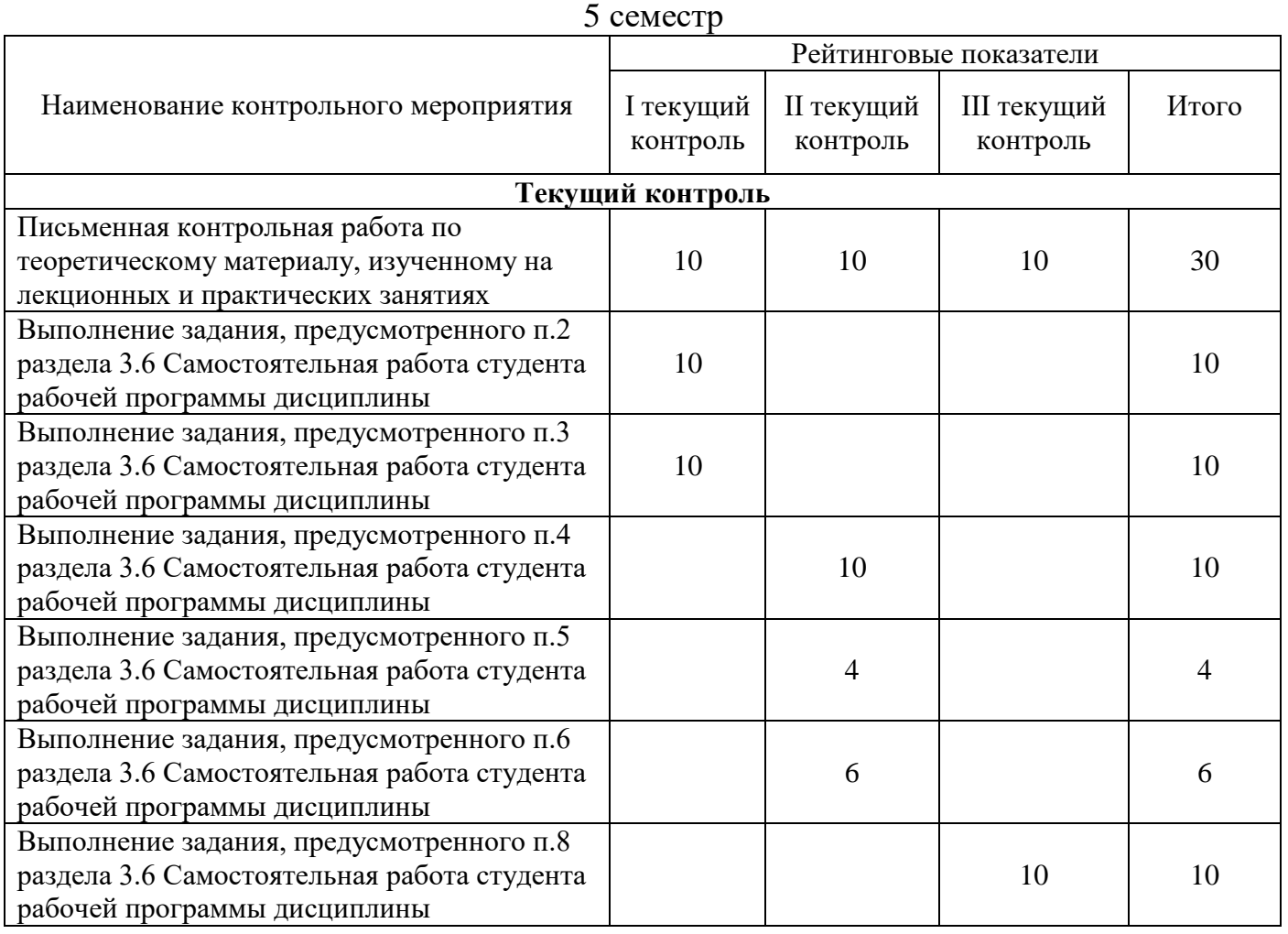

#### **1.Технологическаякарта**

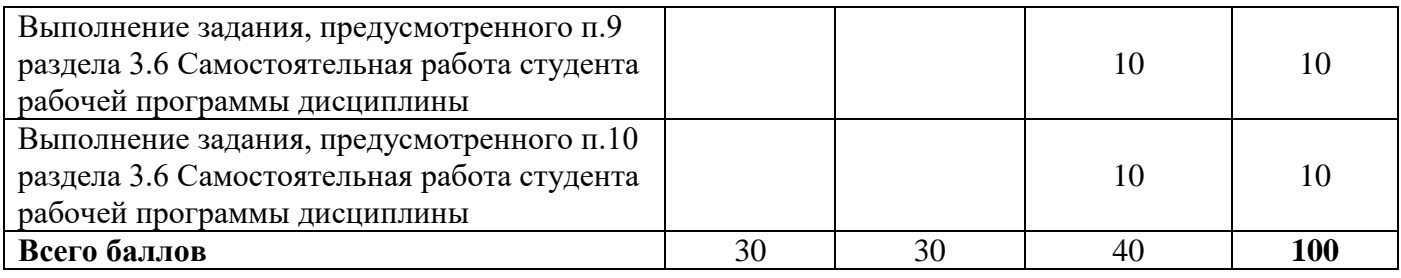

### **2. Перечень оценочных средств**

Краткая характеристика оценочных средств, используемых при текущем контроле успеваемости и промежуточной аттестации обучающегося по дисциплине:

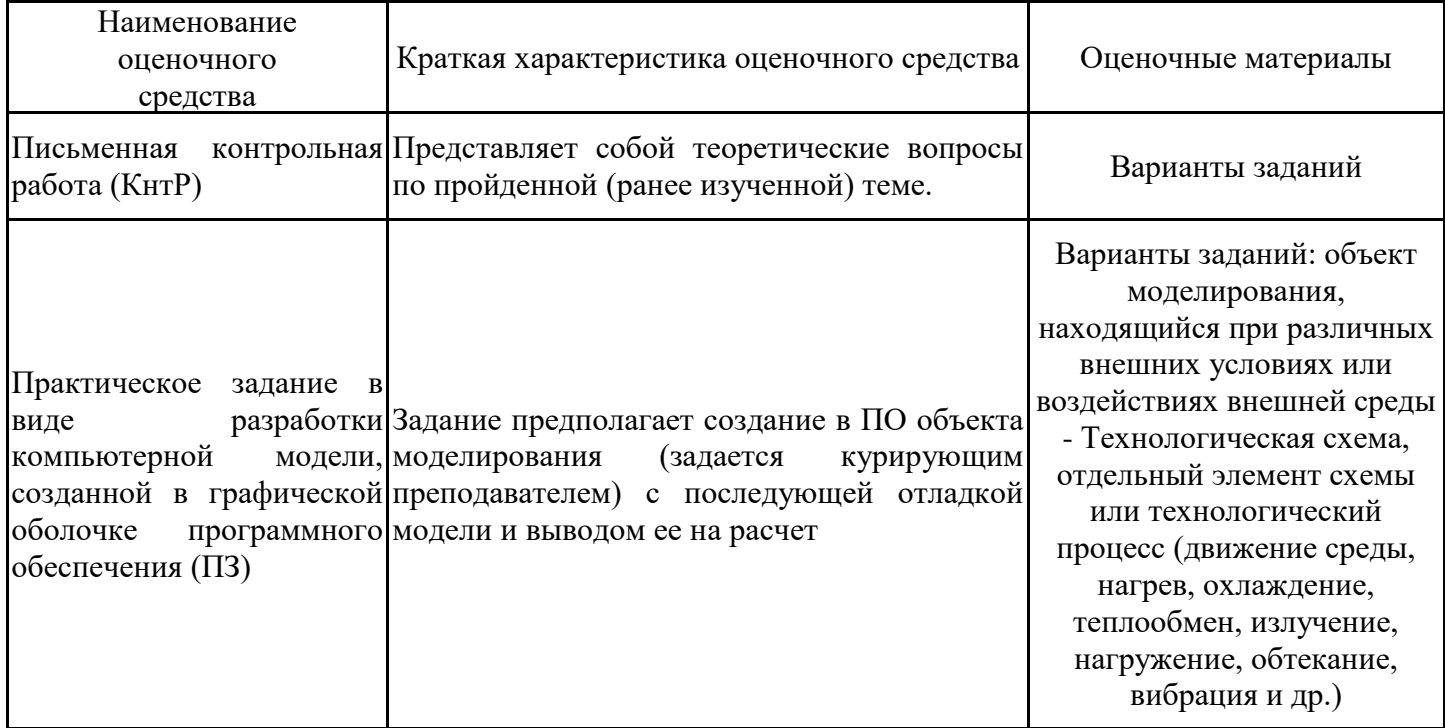

## **3. Оценочные материалы текущего контроля успеваемости обучающихся**

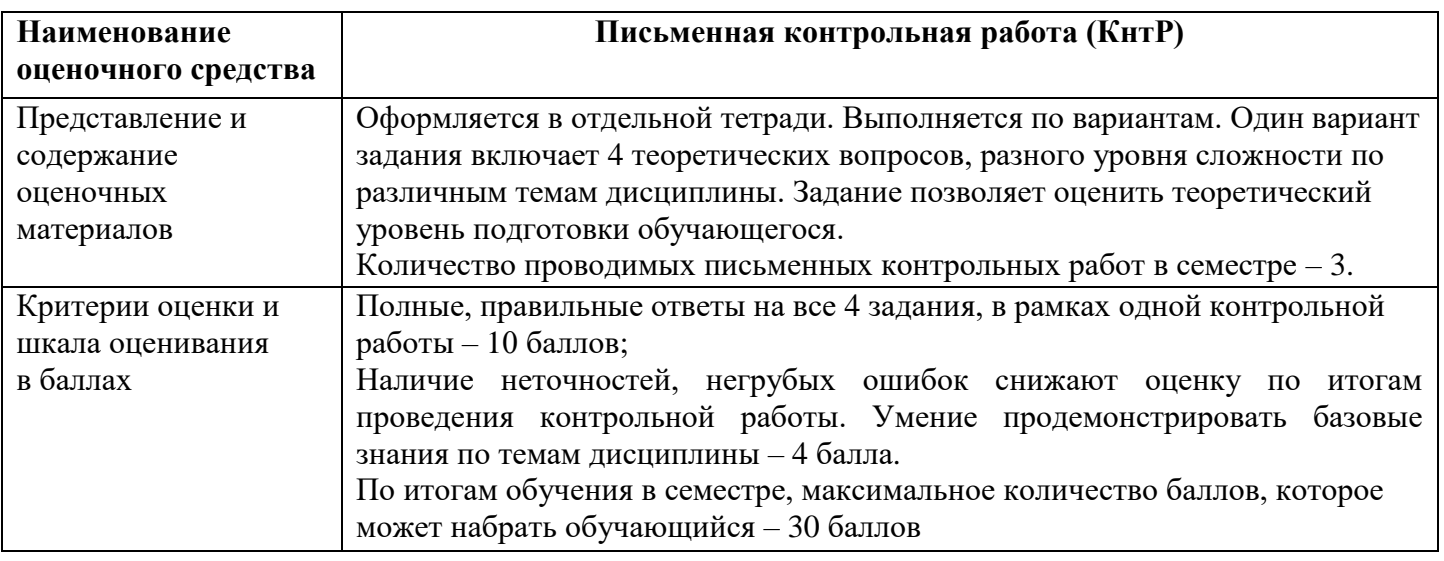

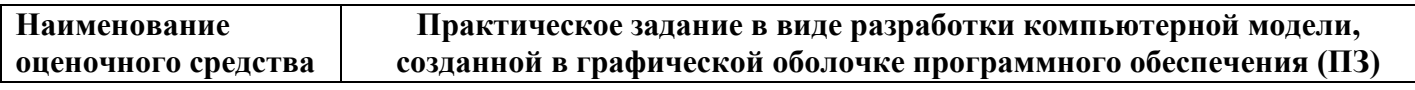

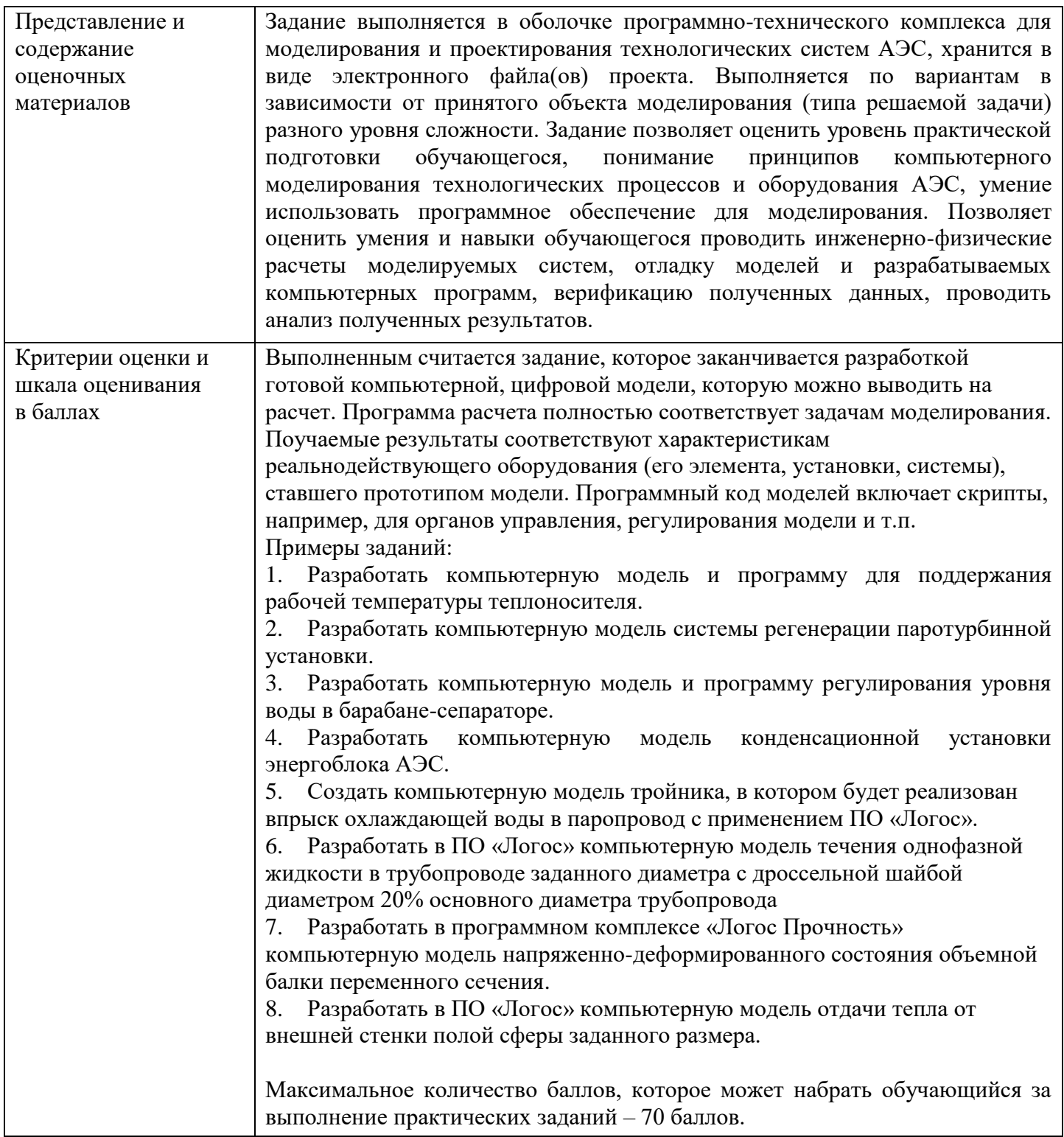

### **4. Промежуточная аттестация**

Оценка «Зачтено» проставляется в соответствии с БРС при условии набора 55 баллов и более.